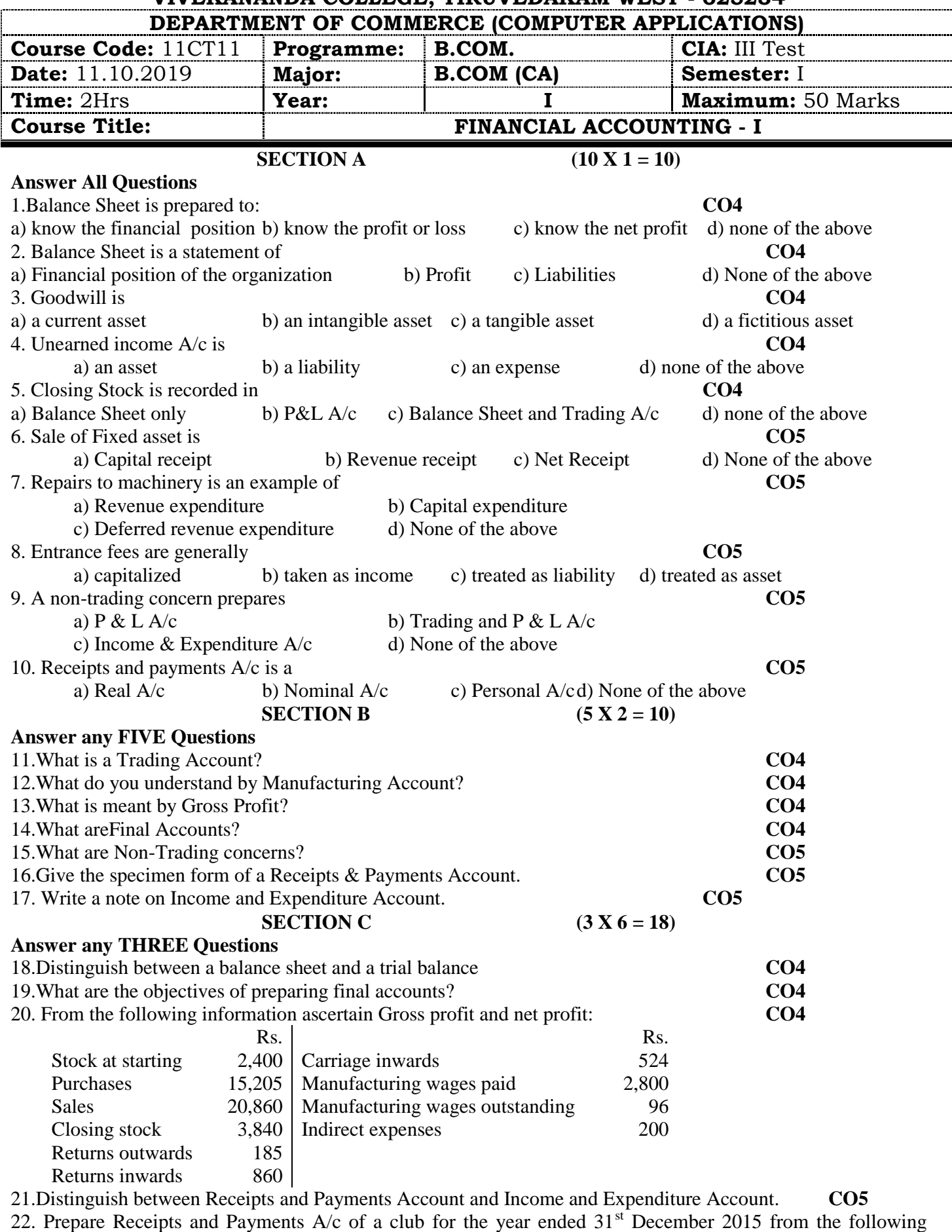

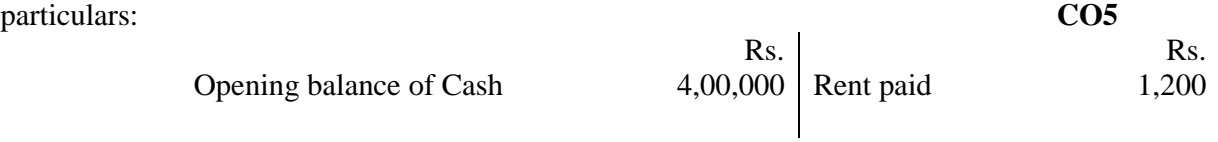

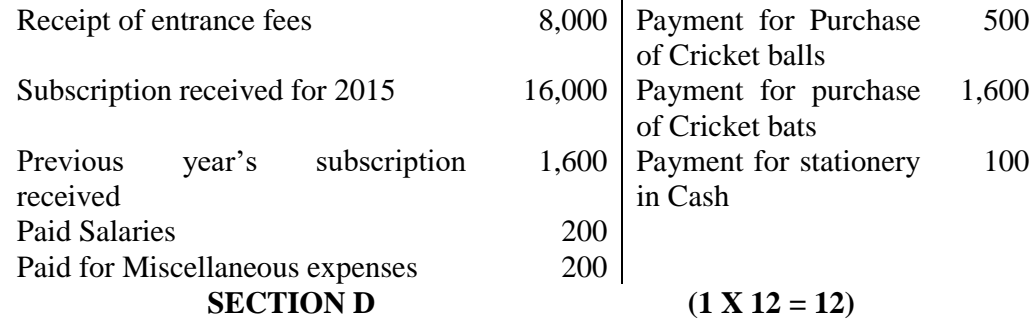

 $\overline{\phantom{a}}$ 

## **Answer any ONE Question**

23.Prepare Trading, Profit & Loss A/c and Balance sheet from the following Trial Balance of Mr.Rajeshkumar. **CO4**

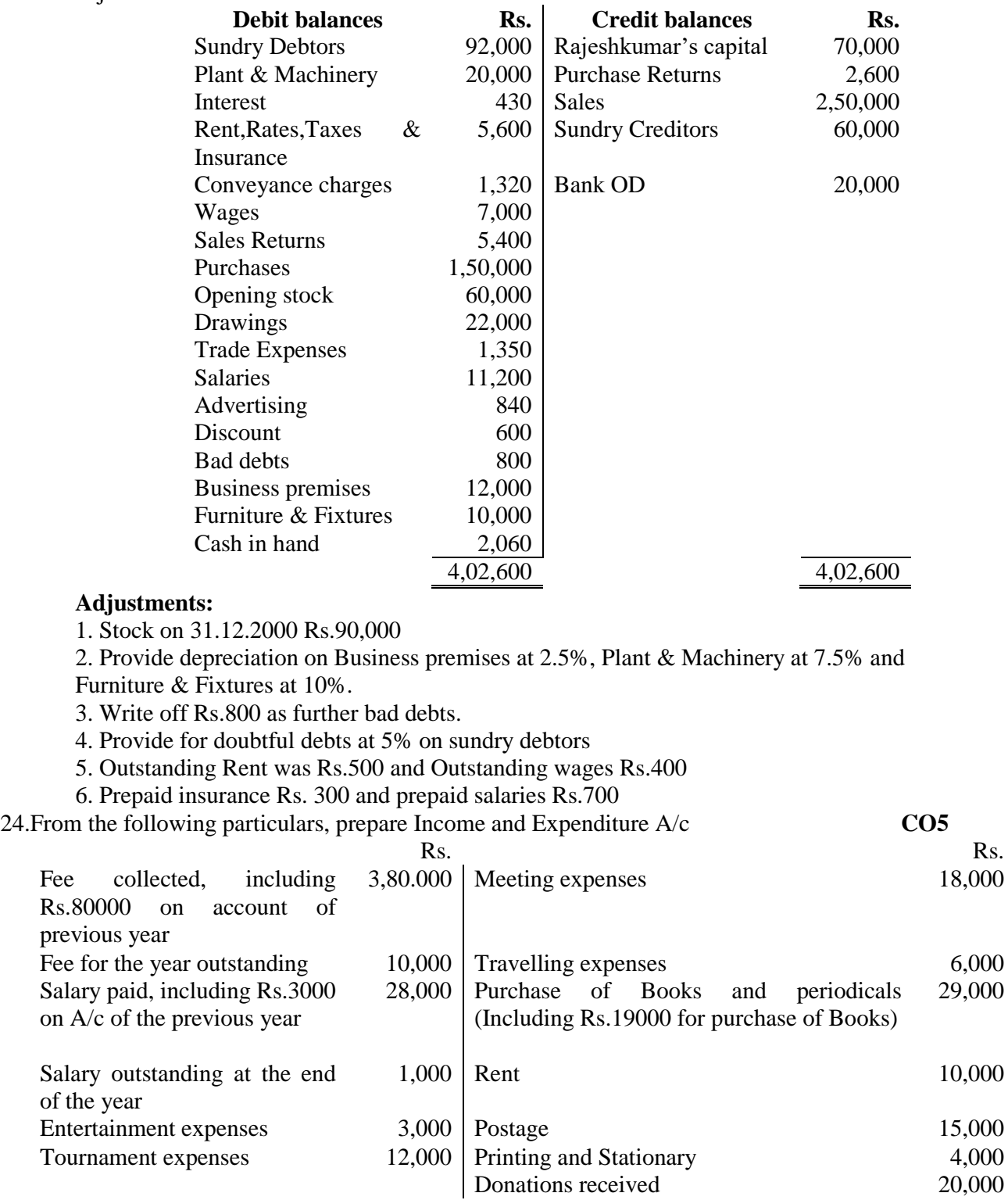

เส้งเส้งเส้งเส้งเส้งเส้ง

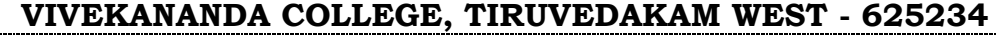

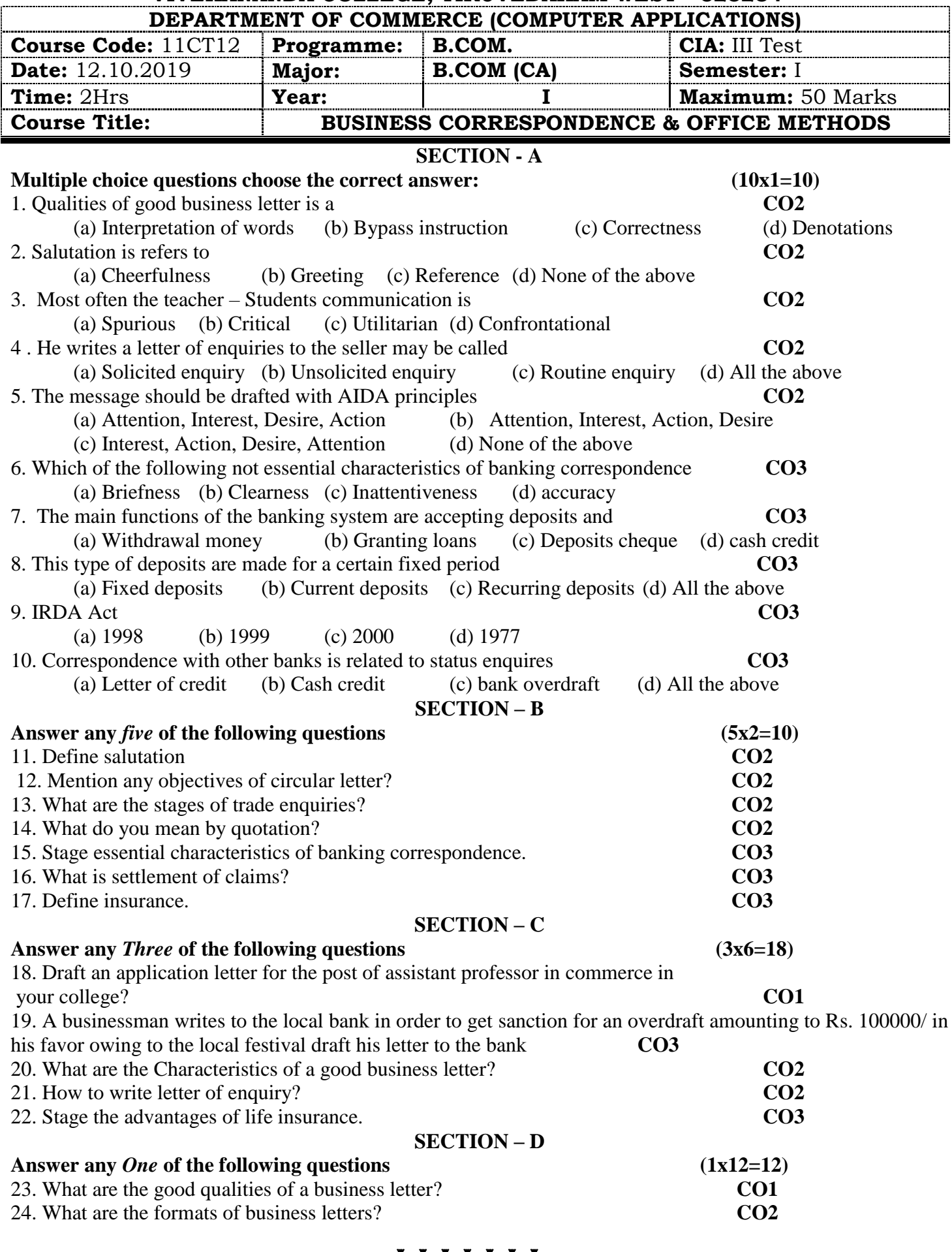

่งถือเถือเถือเถือเถือเถือ

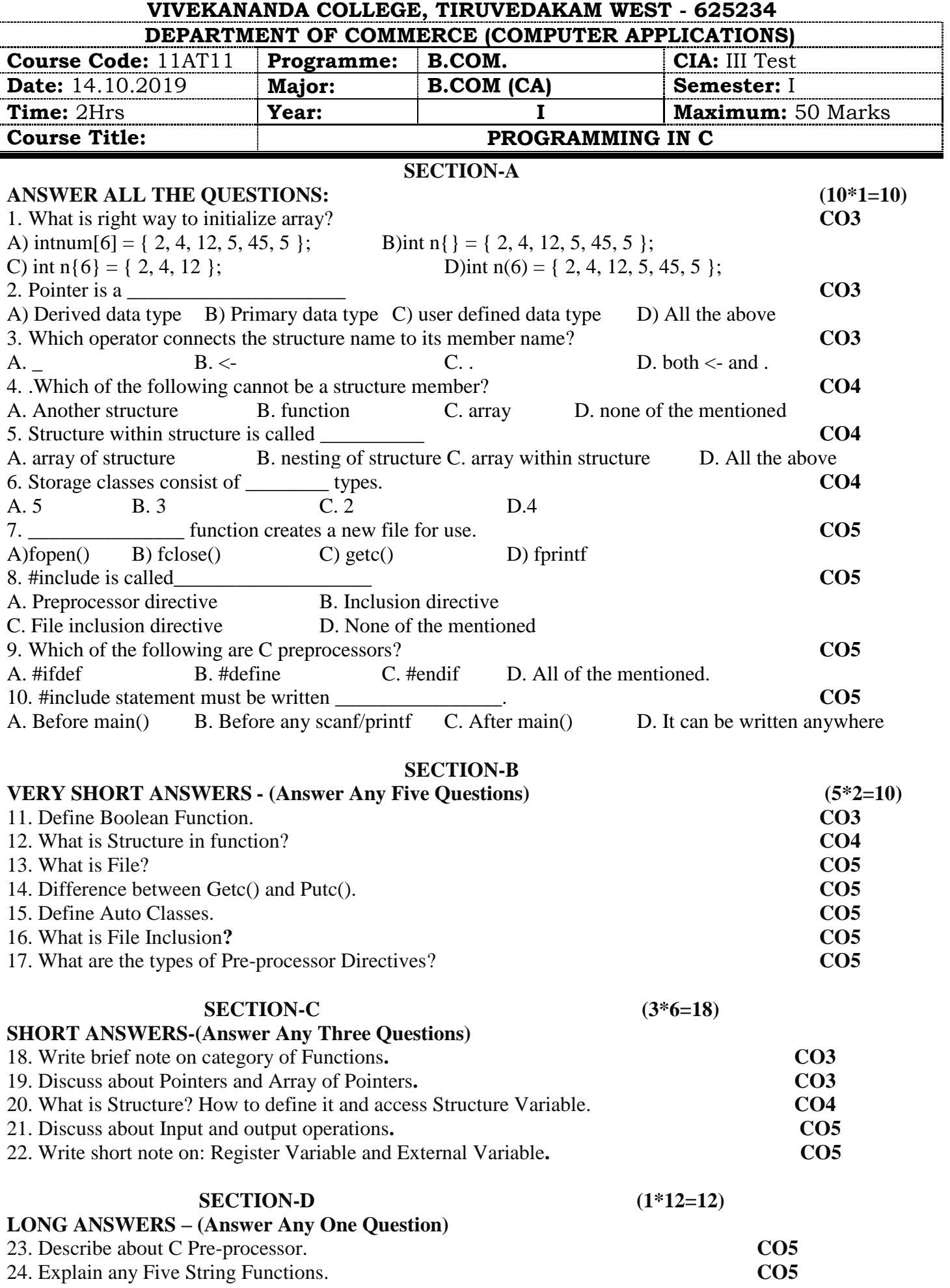

# stastastastasta

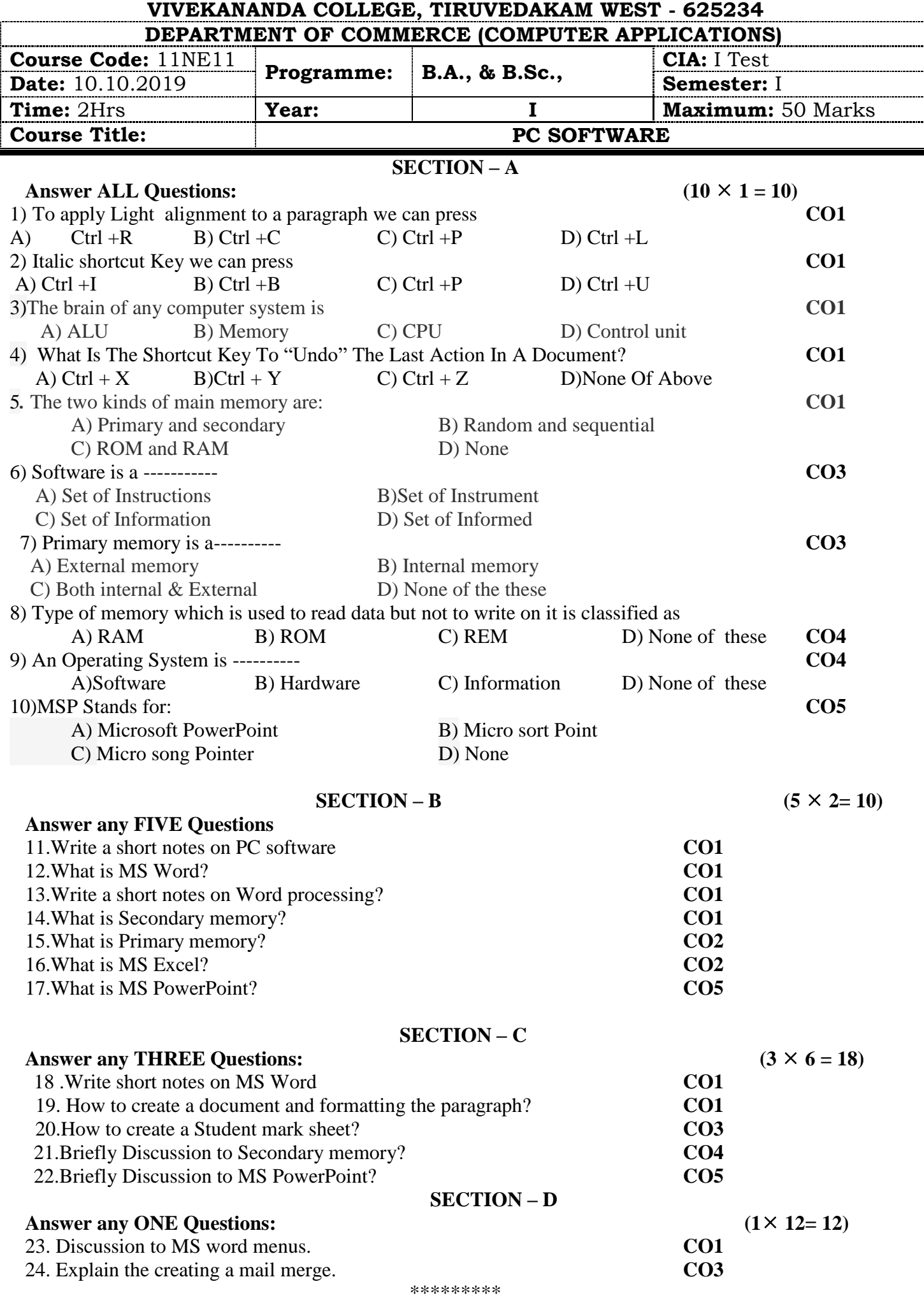

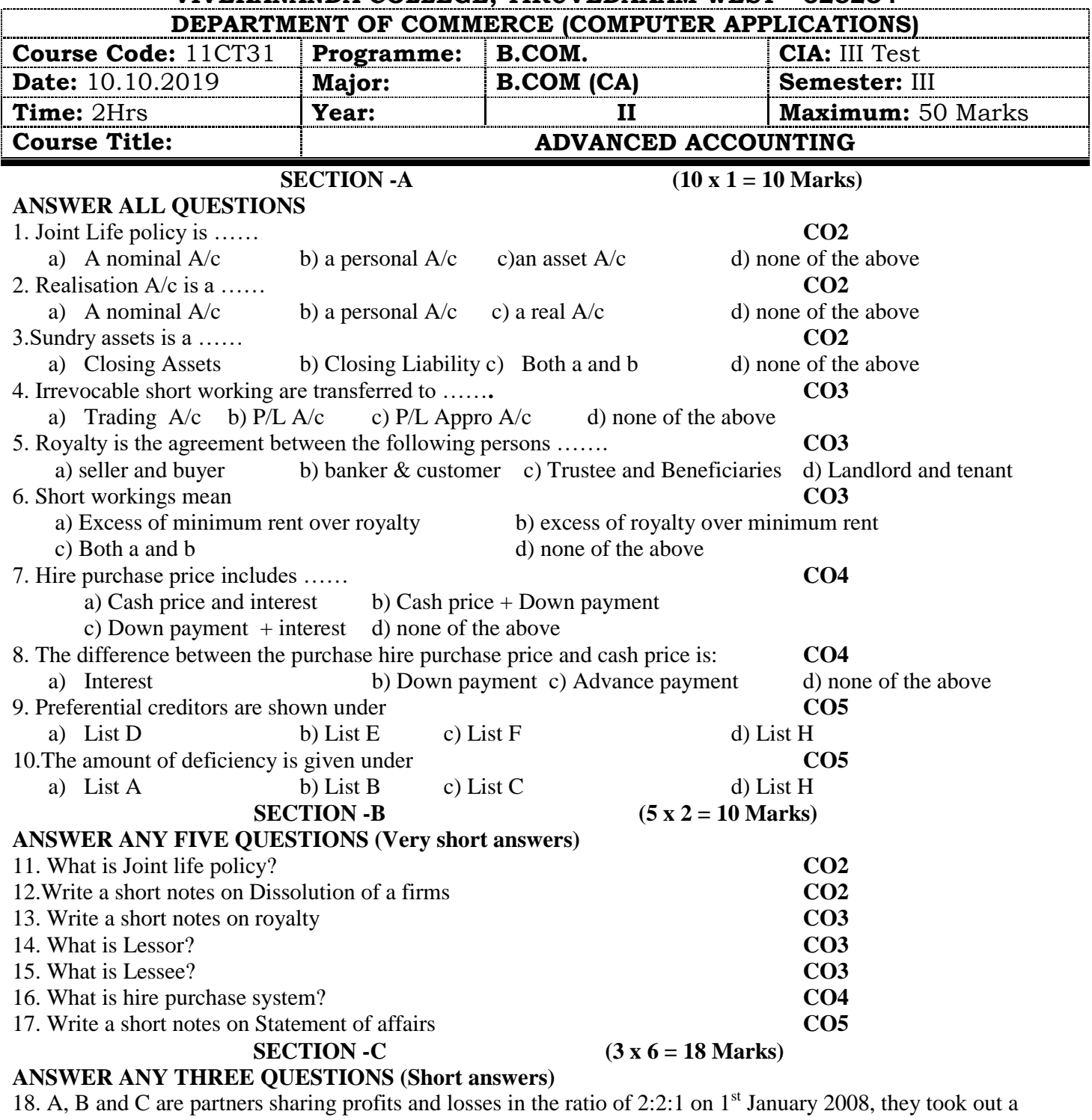

joint life policy of Rs.200000, Annual premium of Rs.10000 was payable on 1<sup>st</sup> January each year. Last premium was paid on 1<sup>st</sup> January 2011. B died on 1<sup>st</sup> march 2011, and policy money received on 31<sup>st</sup> march 2011. The

surrender values of policy as on 31st December each year were as follows: **CO2**

2008-Nil; 2009-Rs.2000; 2010-Rs.5000 show necessary accounts as on 31<sup>st</sup> December each year assuming that: I. The premium is charged to profit & Loss account every year

II. The premium is debited to joint life policy and the balance of the joint life policy account is adjusted every year to its surrender value

19. Ram, Rahim and Suresh share profits in the ratio 3:2:1 on 31-12-94, their Balance Sheet was as follows **CO2**

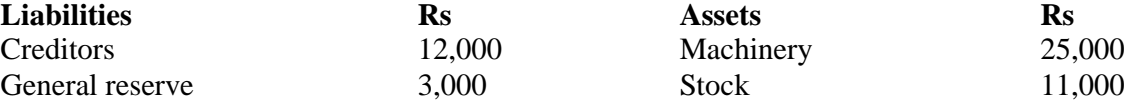

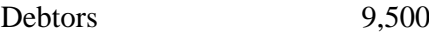

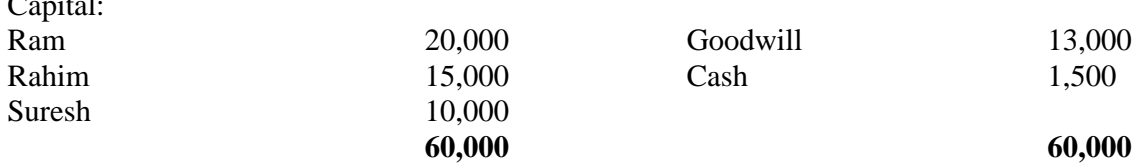

On the above date, the firm was dissolved. The assets except cash realized Rs.60,000. The Creditors were settled at Rs.11,500.Dissolution expenses amounted to Rs.800.

Give necessary ledger A/cs

 $\alpha$ :  $\alpha$ :  $\alpha$ 

20. Give Journal Entries (In the Books of Lessee or Tenant) **CO3**

I. When there are no short workings

II. When there are short workings

III. When there are no recoupment of short workings

IV. When there are recoupment of short workings

V. For Transferring Royalty at the end of the year

21. On 1-1-86, X purchased machinery on hire purchase system .The payment is to be made Rs.4000 down(on signing of the contract) and Rs.4000 annually for three years. The cash price of the machinery is Rs.14900 and the rate of interest is 5 %. Calculate the interest in each year's instalment. Stock, Furniture and Machinery values to be reduced by Rs.4,000, Rs.1,000 and Rs.4,600 respectively. **CO4**

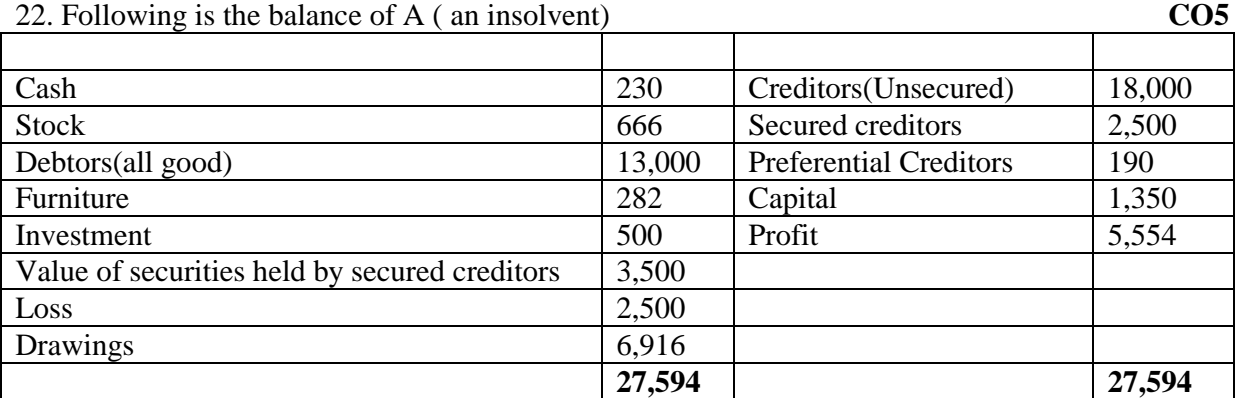

Prepare statement of affairs and deficiency a/c.

#### **SECTION-D** (1 x 12 = 12Marks)

## **ANSWER ANY ONE QUESTION (Long answers):**

 23. Red, White and Blue are in partnership. The following is their Balance sheet as at 31.12.85 on which date, they dissolved partnership. They share profits in the ratio of 5:3:2 **CO2**

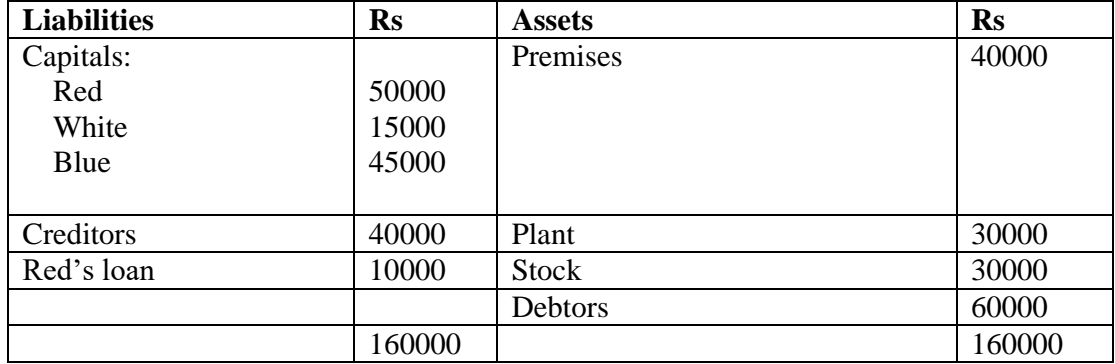

It was agreed to repay the amounts due to the partners as and when the assets were realized, viz:

1.2.86 Rs.30000

1.4.86 Rs.73000

1.6.86 Rs.47000

Prepare a statement showing how the distribution to the partners should be made

24 . A Company leased a colliery on 1-1-92 at a minimum rent of Rs.20,000 merging into a royalty of Rs.1.50 per tonne with power to recoup short workings over the first four years of the lease. The output of the colliery for the first four years was 9,000 tonnes, 12,000 tonnes and 16,000 tonnes and 20,000 tonnes respectively. Give journal entries and ledger accounts in the books lessee and lessor. **CO3**

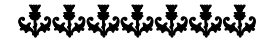

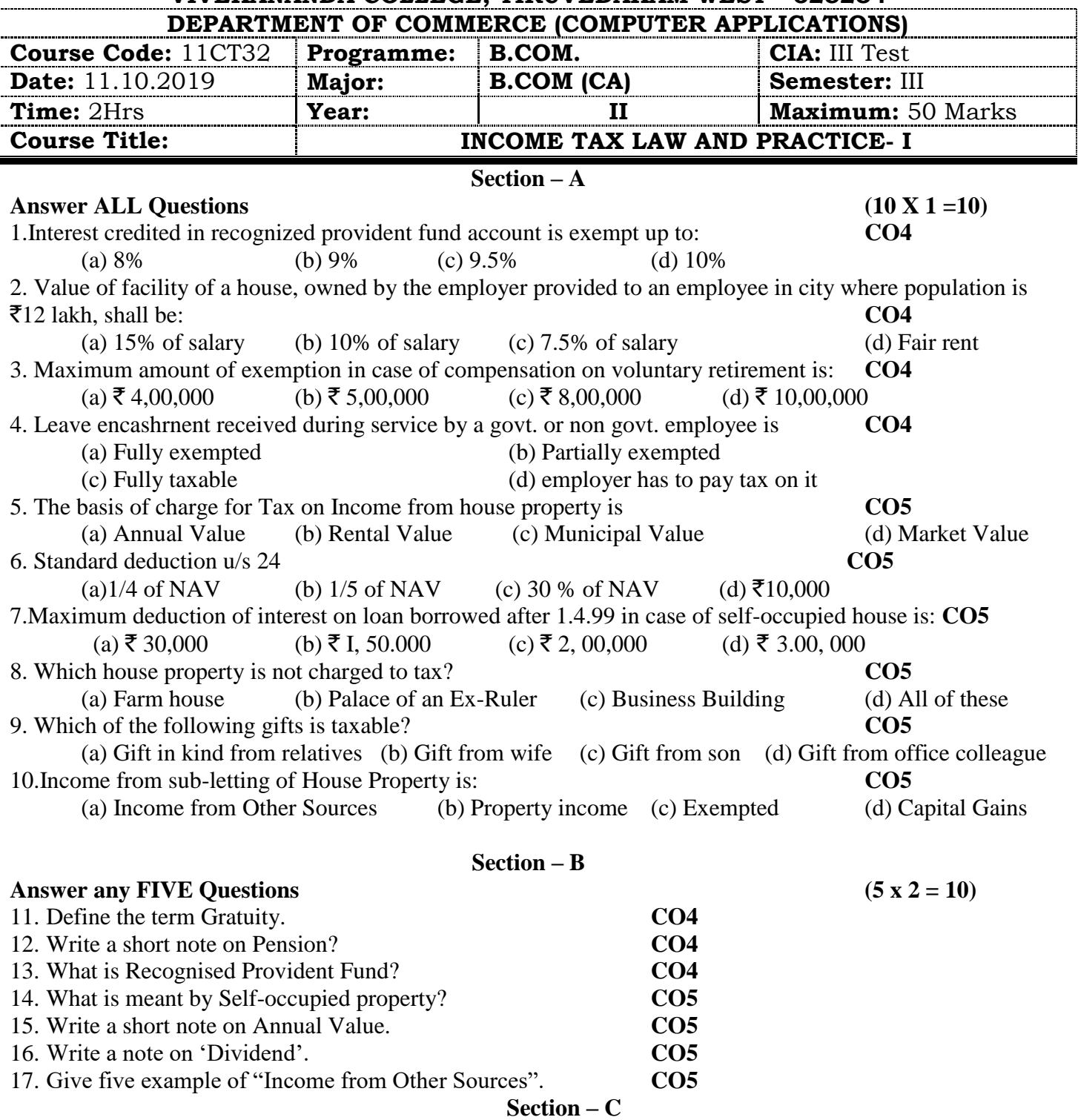

## Answer any ThreeQuestions (3 x 6 = 18)

18. Explain the income from house property which are wholly exempt from tax. **CO5**

19. Mr.Ram received Rs. 1,20,000 on his retirement on 30.9.2018 as gratuity from his employer with whom he has served for 29 years 7 months. Compute the taxable amount in each of the following cases separately if his salary during Calendar year 2018 was Rs. 4,000. He had worked earlier with a company for 6 years and received Rs. 24,000 as gratuity which was fully exempted u/s. 10(10). (i) He is a Government employee;

(ii) He is working in a Machine tool factory at Ludhiana (covered under payment of Gratuity Act)

(iii) He is working in a commercial office at Delhi. **CO4**

- 20. Mr. Vijayan was working in V.Co. Ltd. He retired from his employment after rendering service of 23 years and 8 months. at the time of his retirement, he received Rs. 4,00,000 as leave salary. His salary at the time of retirement was Rs. 14,000 per month. He was entitled to take 40 days of leave for every year but he availed only 4 months leave in his service. Calculate taxable leave salary.**CO4**
- 21. From the following compute the annual value. **CO5** Municipal value Rs. 40,000 Fair rental value Rs. 42,000 Standard rent Rs. 47,500 Rent received Rs. 46,000
- 22. Compute Income from other sources from the following information for the financial year 2018-19. **CO5**
	- I. Amounts won from:
		- (i) Lottery Rs. 80,000
		- (ii) Betting on Horse Racing Rs. 8,000
- II. Amounts received from:
	- (i) Lottery Rs. 63,000
		- (ii) Betting on Horse Racing Rs. 42,000
- III. Income from:
	- (i) Lottery Rs.  $1,800$  (ii) Betting on Horse racing Rs.  $1,000$

### **Section – D**

### Answer any ONEQuestions (1 x 12 = 12)

23. Sri. Murugan, an employee of Span Corporation Ltd. Received the following salary and perquisites from his employer during the previous year 2018-19: **CO4** Basic Pay Rs. 36,000; Bonus Rs. 4,500; Employer's contribution towards Recognised Provident Fund Rs. 3,000; Interest credited in Provident fund account @ 14.5% Rs.8,700; Travelling allowance of Rs. 3,000 is fully utilised for official purposes.

- A rent free furnished house in Bombay (population exceeds 25 lakhs) (rent of unfurnished house paid by the employer Rs. 7,000; Rent of furniture Rs.3,000)
- Free services of a Gardener (Salary Rs. 6,000)
- Free services of a watchman (Salary Rs. 7,200)
- Free services of a Cook (Salary Rs. 3,600)
- Free Gas, Water and Electricity at a cost of Rs. 10,000 to the employer
- Free education to employees children, cost in own school to the employer Rs.12,000
- Free Car of 1.8 Ltr. for official and personal purpose. Driver's wages Rs.500p.m.

Compute the Salary income of Sri. Murugan for the A.Y 2019-20.

24. Sanjay owns 3 houses two of which are Self-occupied, the particulars of which are as under. **CO5**

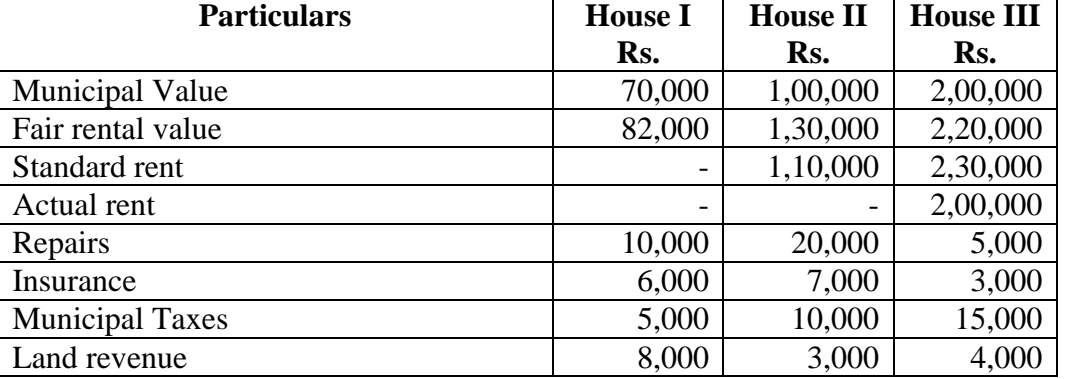

Interest on money borrowed for construction of the property II is Rs. 50,000. Date of borrowing of loan is 1.10.2014. Find the net income from house property.

## cdoddddadada

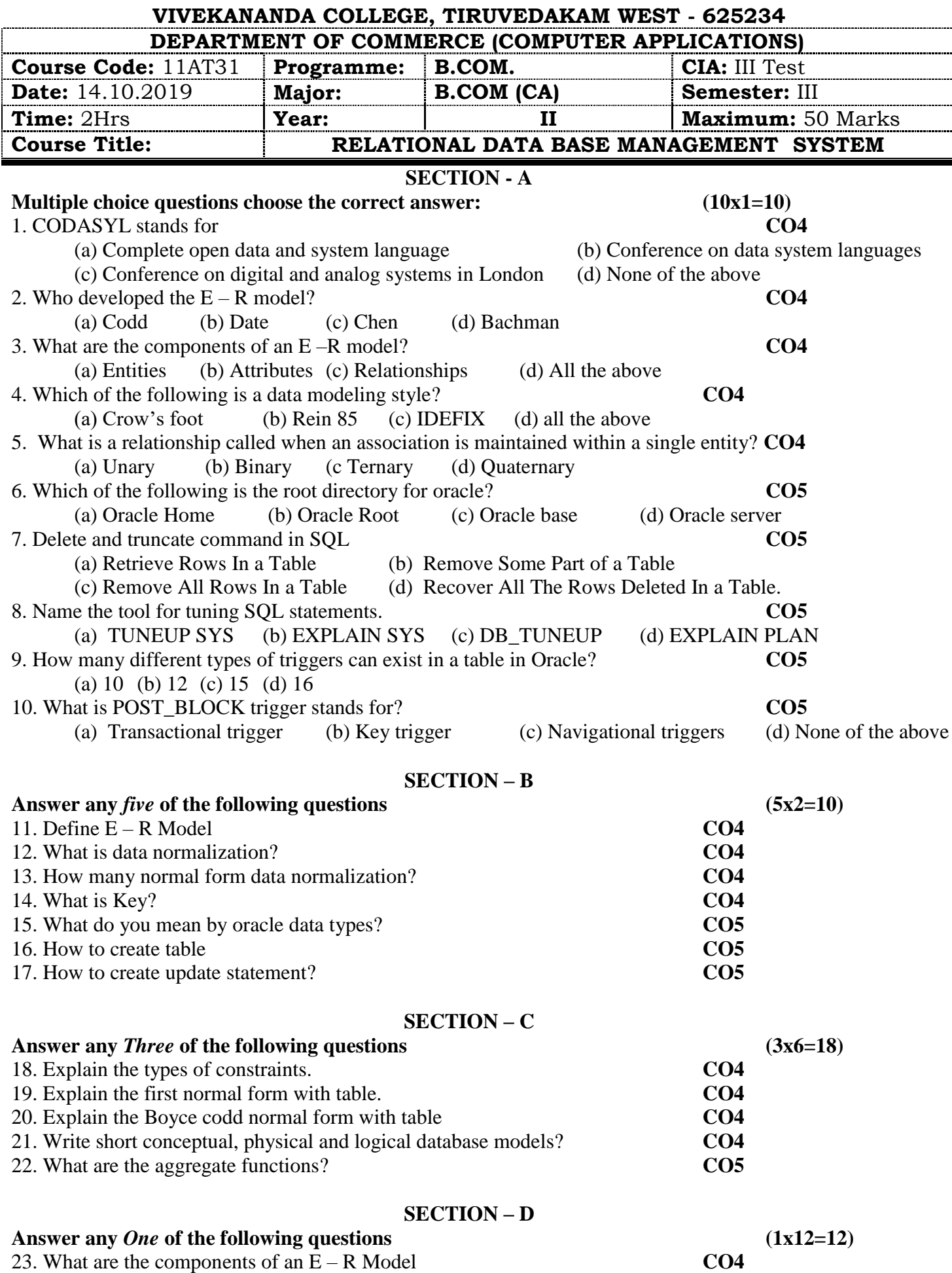

24. Explain the different primary key constraints **CO5**

ক্ষেত্ৰত কৰা কৰা ক

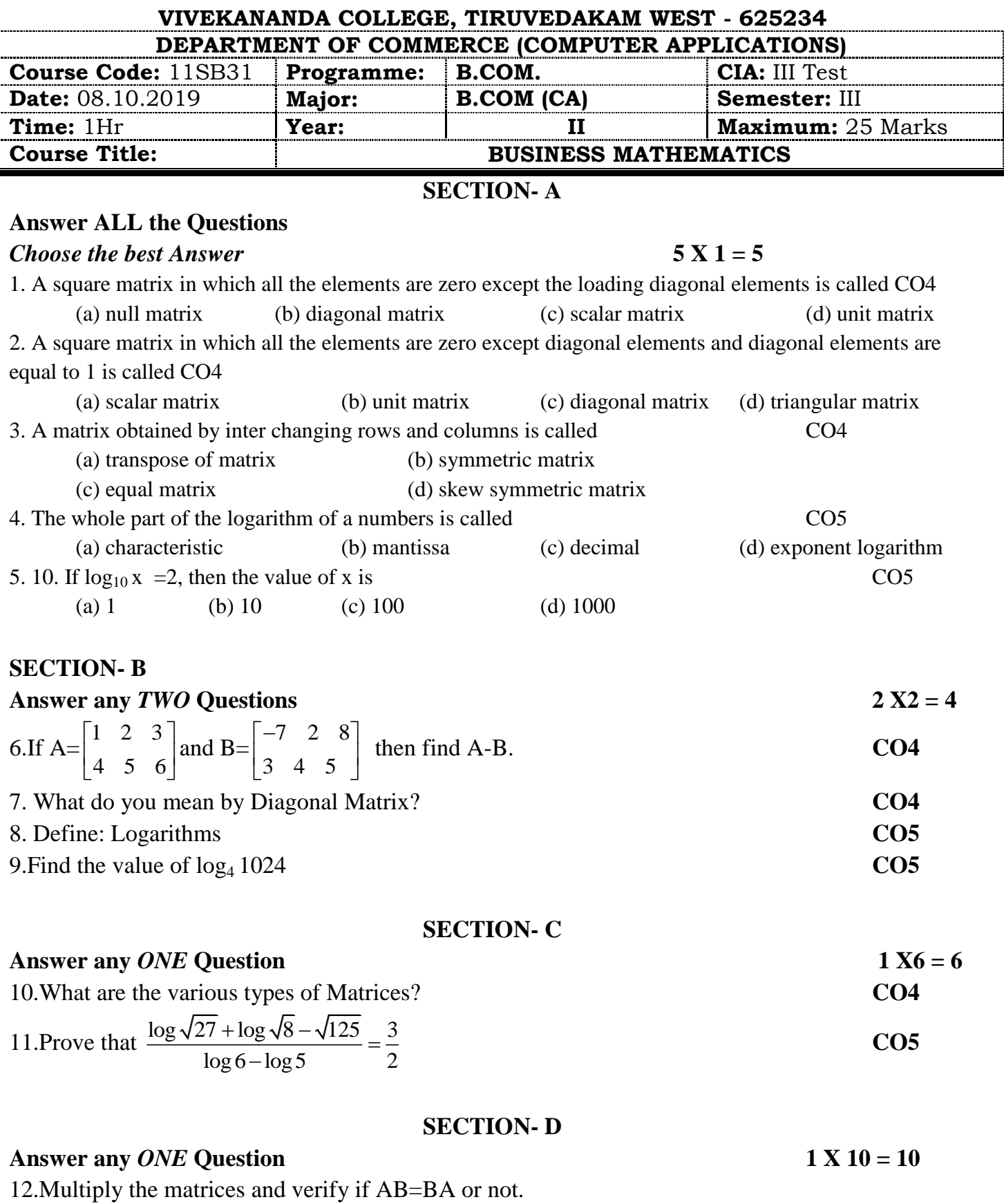

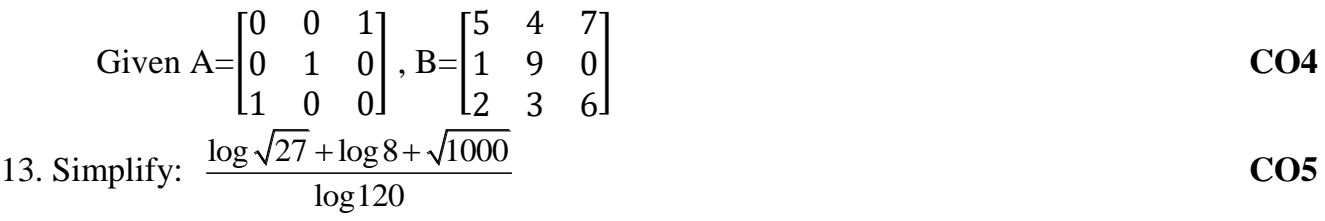

น้อน้อน้อน้อน้อน้อ

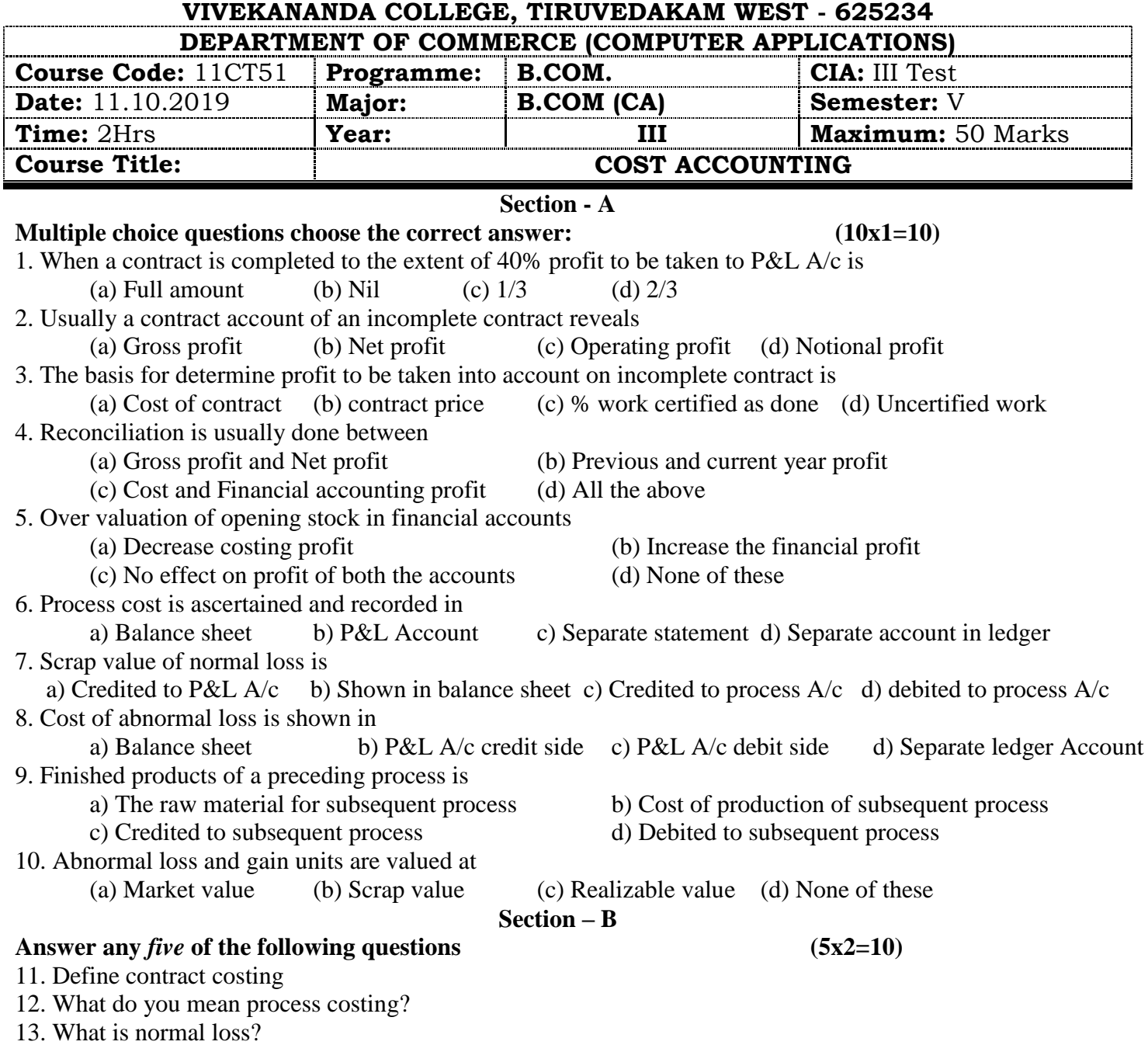

- 14. Mention any two importance of reconciliation?
- 15. What is wastage?
- 16. What is scrap?
- 17. What is abnormal gain?

#### **Section – C**

## **Answer any** *Three* **of the following questions (3x6=18)**

18. A workers is paid a basic rate of Rs. 20 per hour. In addition he gets Rs. 2000 per week of 48 hours as dearness allowances. he complete s a job with standard time of 60 hours during the week of 48 hours ascertain his earring under i) Halsey premium plan ii) Rowan premium plan

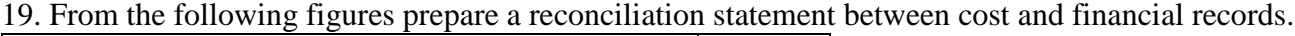

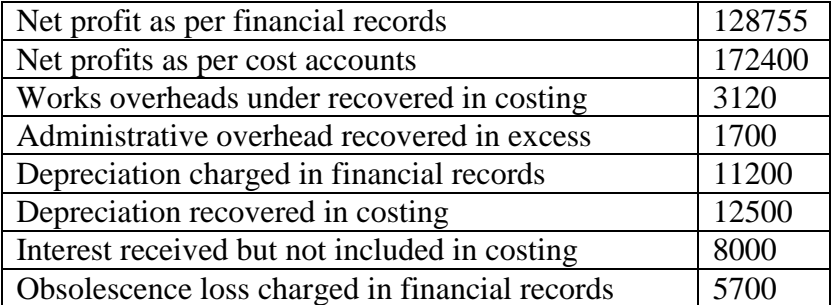

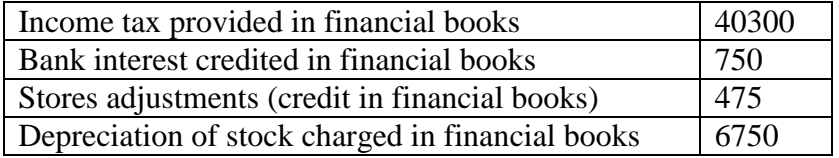

20. The following was the expenditure on a contract for Rs. 6, 00,000 commenced in Feb 2004 Materials – Rs 1,20,000; Wages – Rs. 1,64,400; plant – Rs. 20,000; business charges Rs.8,600 cash received on account up to 31<sup>st</sup> Dec 2004 amounted to Rs. 2,40,000 being 80% of work certified. The value of materials on hand at 31.12.2004 was Rs. 10,000. Prepare contract account for 2004 showing the profit to be credited to the year's profit and loss account. Plant is to be depreciated at 10%

21. What are the features of process costing?

22. The following are the expenses of balaji & co in respect of a contract which commenced on 1<sup>st</sup> January 2015.

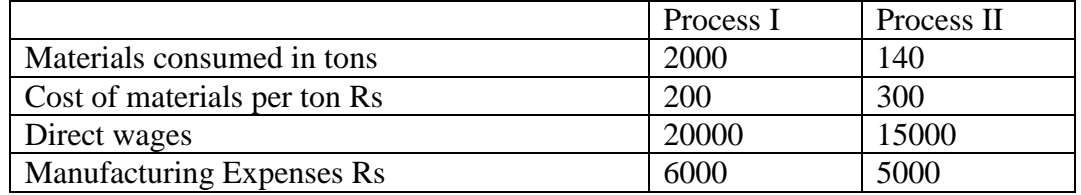

Prepare process accounts showing the cost of the output of each process and per ton.

### **Section – D**

## **Answer any** *One* **of the following questions (1x12=12)**

23. Ganesh Ltd produces a product which goes through three processes A,B and C before it is finished and sent to the godown for distribution. From the following details ascertain the cost of the product at the end of each stage of production.

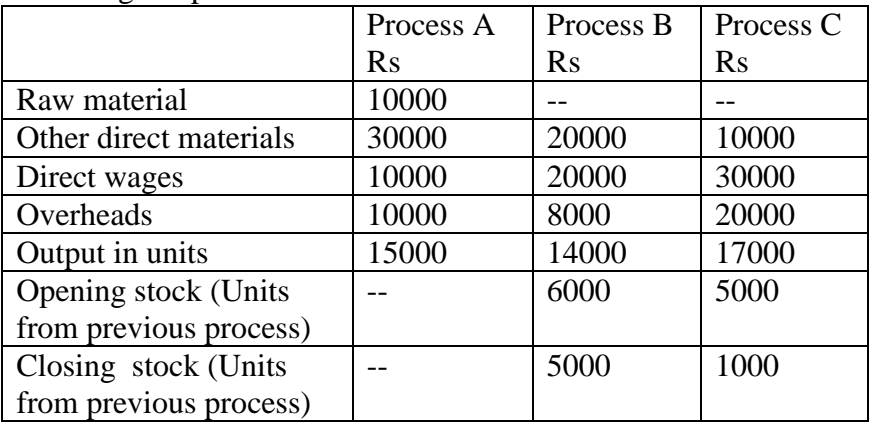

24. M/S Arun and Varun undertook a contract for  $\bar{\mathbf{\tau}}$ . 250000 for constructing a college building. The following is the information concerning the contract during the year 2017.

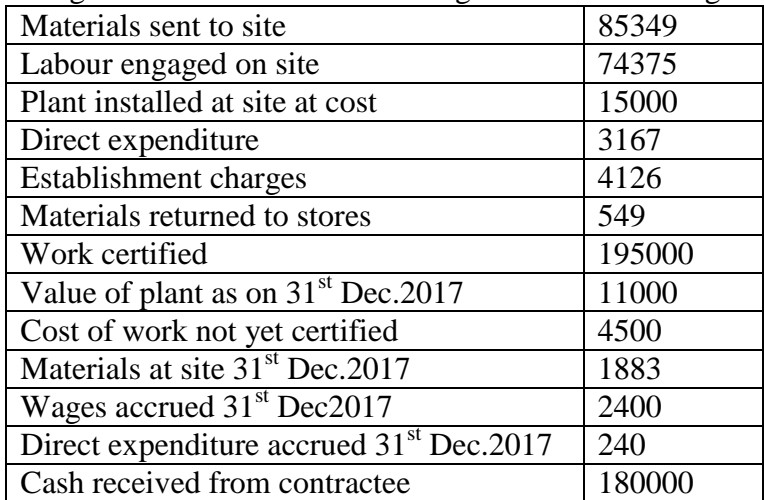

Prepare contract account, contractee's account and show how the work- in –progress will appear in the balance sheet as on  $31<sup>st</sup>$  Dec 2017

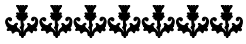

**VIVEKANANDA COLLEGE, TIRUVEDAKAM WEST - 625234 DEPARTMENT OF COMMERCE (COMPUTER APPLICATIONS) Course Code:** 11CT52 **Programme: B.COM. CIA:** III Test **Date:** 10.10.2019 **Major: B.COM (CA) Semester:** V **Time:** 2Hrs **Year: III Maximum:** 50 Marks **Course Title: GOODS AND SERVICE TAX LAW**  $(10 X 1 = 10)$ **Answer All Questions** 1. The final return shall be filed by the registered taxable person within\_\_\_ a) 3 months of the date of cancellation b) Date of order of cancellation c) Later of the (a) or (b) d) All of the above 2. The Tax invoice should be issued the date of supply of service: a) within 1 month from b) within 30 days from c) within 15 days from d) within 60 days from 3. A credit note is issued by and it is a document accepted for GST purposes a) Supplier, for reducing tax or table value b) Recipient, for reducing the tax or taxable value c) Recipient for increasing the tax or taxable value d) All the above 4. The details of outward supplies of goods or services shall be submitted by  $\frac{a}{10^{th}}$  of the succeeding month b)  $18^{th}$  of the succeeding month a)  $10^{th}$  of the succeeding month<br>
c)  $15^{th}$  of the succeeding month<br>
d)  $20^{th}$  of the succeeding month c)  $15<sup>th</sup>$  of the succeeding month 5. Details of outward supplies shall include\_\_\_\_\_ a) invoice b) credit and debit notes c) revised invoice issued in relation to outward supplies d) all the above 6. Refund application is to be filed before the expiry of from the relevant date. a) Two years b) One year c) 180 days d) 260 days 7. Refund will not be allowed in cases of: a) Exports made on payment of tax b) Exports made without payments of tax c) Inverted duty structures where tax on inputs are higher than tax on outputs d) All of the above 8. The applicant is not required to furnish documentary evidence if the amount of refund claimed is less than a) Rs.1 lakhs b) Rs.2 lakhs c) Rs.5 lakhs d) 15 lakhs 9. The basic nature of assessment in GST will be\_\_\_\_\_\_\_ a) provision assessment b) self-assessment c) best judgment d) protective assessment 10. Assessment means determination of tax liability under this act and includes\_\_\_\_\_\_\_ a) self-assessment b) re-assessment c) provisional assessment d) all of the above **SECTION - B**  $(5 \text{ X } 2 = 10)$ **Answer any FIVE Questions** 11. Write a note on tax invoice? 12. Write the meaning of Credit Note. 13. When should a Tax Invoice be issued for the supply of Goods? 14. What is TDS? 15. What is E-Way Bill? 16. What is meant by Refund? 17.What do you understandby consumer fund? **SECTION - C (3 X 6 = 18) Answer any THREE Questions** 18.What be contents of a tax invoice? 19. What are the circumstances in which a Credit Note is to be issued? 20.List out the accounts and other records to be maintained under GST Act. 21.What are the uses of credit and debit notes under GST? Explain. 22.Narrate the Tax deduction at source for payment of tax. **SECTION - D (1 X 12 = 12) Answer any ONE Question** 23.Explain the provisions relating to Refund of Tax under GST Act. 24.Explain in detail the procedure relating to furnishing of various returns.

ddodddada

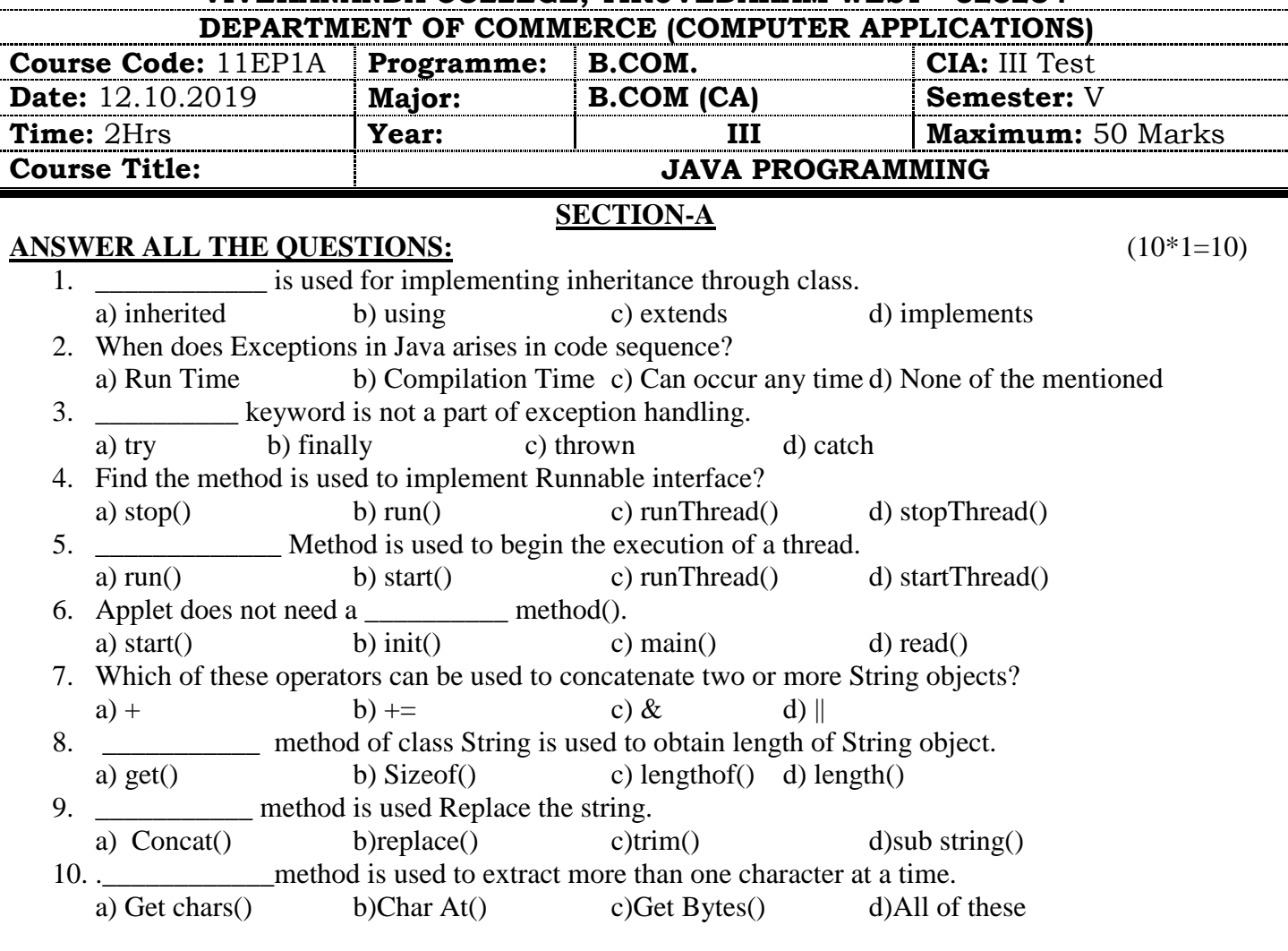

## **SECTION-B**

## **VERY SHORT ANSWERS -(Answer Any Five Questions)** (5\*2=10)

- 11. Define Interface?
- 12. Difference between Try and Catch.
- 13. How to Create Package?
- 14. What is Thread Synchronization?
- 15. List String Handling Methods.
- 16. List Applet and Thread Life Cycle Methods?
- 17. What are the Methods to changing the case of characters within a string?

## **SECTION-C (3\*6=18)**

- **SHORT ANSWERS-(Answer Any Three Questions)**
- 18. Explain Method Overriding and give example program?
- 19. Write brief note on Exception Handling Methods with examples.
- 20. Explain Multithreading.
- 21. Discuss String Operators in detail.
- 22. Elaborate String Buffers Class with example

## **SECTION-D (1\*12=12)**

## **LONG ANSWERS – (Answer Any One Question)**

- 23. Explain Inter Thread Communication and Thread prioritywith example.
- 24. Discuss Oops Concepts.

## sdadaddada

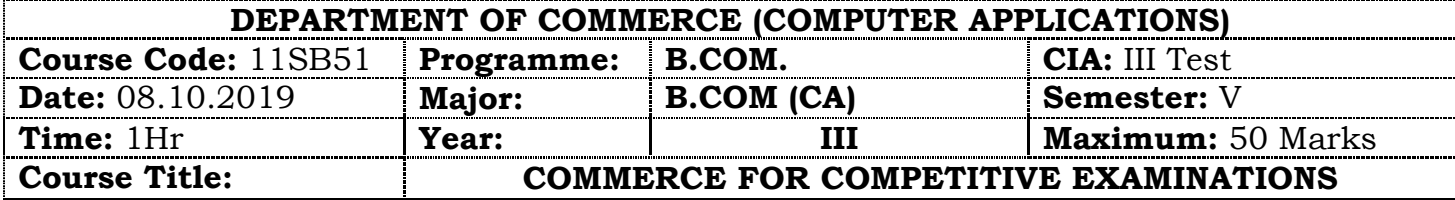

called

12. 0, 3, 8, 15, 24, ?, 48

A. 41 B. 29 C. 37 D. 35

**Answer All the Questions: 50 X 1=50 Marks**

1. Raju can do a piece of work in 20 days, while Ram can do it in 30 days. If both of them work at it together, then the number of days in which they will be able to finish the work is A. 50 B. 25 C. 12 D. 10 2. A and B can together complete a piece of work in 4 days. If A alone can complete the same work in 12 days, in how many days can B alone complete that work? A. 4 days B. 5 days C. 6 days D. 7 days 3. A does a work in 10 days and B does the same work in 15 days. In how many days they together will do the same work? A. 5 days B. 6 days C. 7 days D. 8 days 4. A is twice as good as workman as B and together they finish a piece of work in 18 days. In how many days will B alone finish the work? A. 27 days B. 54 days C. 56 days D. 68 days 5. A Railway train 100 m long is running at the speed of 30 km/h. In what time does it pass a man standing near a line? A.12 second B. 15 second C. 10 second D. 13 second 6. If the compound interest on a certain on a certain sum for 2 years at 4% is Rs.102, what would be the simple interest at the same rate for 2 years? A.Rs.75 B. Rs.100.50 C. Rs.100 D. Rs.98 7. A TV which costs Rs.5400 is offered at Rs.4968 during a festival. The rate of discount offered by the shop is A.7% B. 7.5% C. 8% D. 8.5% 8. Mani walks 6 km to South, then he walks 4 km turning to his right. Again he turns to his right and walks 6 km. After this, turning to his left he walks 6 km. In which direction is he now from the starting point? A. North B. South C. West D. East 9. AC, FH, K\_, PR, UW A. L B. J C. M D. N 10. 8, 16, 28, 44, ? A. 62 B. 64 C. 66 D. 60 11. 23\*15-60+?/31=292 A. 218 B. 186 C. 217 D. 201

## 13. Dress : Tailor : : ? : Carpenter A. Wood B. Furniture C. Leather D. Cloth 14.  $6565 - 2222 + 1515 - 2828 = ?$ A. 3003 B. 3060 C. 5656 D. 3000 15.  $8544 - 5757 + 1111 = 1255 + ?$ A. 2463 B. 2643 C. 2453 D. 2653 16. 288 x  $64 + 150 + 25 = ?$ A. 743.28 B. 2465.28 C. 18432 D. 18438 17. 23\*15-60+?/31=292 A. 218 B. 186 C. 217 D. 201 18. If '/' means '+', '\*' means '-', '+' means '\*' and '- ' means '+', then  $24 - 4 / 6 * 3 + 4 = ?$ A. 36 B. 24 C. 0 D. 7 19. 0, 3, 8, 15, 24, ?, 48 A. 41 B. 29 C. 37 D. 35 20. The………file format is a method of encoding pictures on a computer. A. HTML B. JPEG C. FTP D. URL 21. Which device of computer operation dispenses with the use of the keyboard? A.Joystick B. Light pen C. Mouse D. Touch 22. The output shown on the computer monitor is A.VDU B. Hard Copy C. Soft Copy D. Screen Copy 23. Which part of the computer helps to store information? A. Disk drive B. Keyboard C. Monitor D. Printer 24. \_\_\_\_\_\_ is processed by the computer into information. A. Numbers B. Processor C. Input D. Data 25. A word in a web page that, when clicked, opens another document is called

A. Anchor B. Hyperlink C. Reference D. URL 26. Which one among the following has not started commercial banking ? A. SIDBI B. IDBI C. ICICI D. UTI 27. Dividend from an Indian company is ...................... B. Fully Exempted C. Partly Taxable D. None 28. Donation is deductible u/s ................................. A. 80C B. 80D C. 80G D. 80U 29. Tax on long term capital gain is…............... A. 20% B. 15% C. 30% D. 10% 30. Education allowance is exempted for a maximum of…................ children A. 3 B. 1 C. 4 D. 2 31. Which is the world's first district with 5G coverage? A.Washington B. Seoul C. Tokyo D. Shanghai 32. Which State has introduced the braille-enabled ballot papers at all polling booths? a. Meghalaya B. Assam C. Tamil Nadu D. West Bengal 33. Who won the Miami Open (tennis) 2019 for Men's singles? a. John Isner B. D.Shapovalov c. Rafael Nadal D. Roger Federer 34. Who is the author of the non-fiction book titled India Positive? a. Vikram Seth B. Kiran Desai C. Salman Rushdie D. ChetanBhagat 35. Who has taken charge as the Chief Executive Officer (CEO) of International Cricket Council (ICC)? a. Manu Sawhney B. Jonathan Grave C. SumodDamodar D. Anil Kumble 36. How many medals did India clinched in the Asian Airgun Championships? a. 20 B. 9 C. 18 D. 25 37. 2019 Indian Badminton Tournament was held in \_\_\_\_\_\_\_\_\_\_. A. Pune B. Mumbai C. New Delhi D. Surat 38. The CM of this state has announced Rs 7 lakh to the families of farmers who have committed suicide in the last five years. A. Tamil Nadu C. Andra Pradesh B. Gujarat D. Haryana 39. When is world population day celebrated? A. 10th July B. 11th July C. 12th July D. 13th July 40. Who is the chairman of ISRO? A. A. S. Kiran Kumar B. G. Madhavan Nair C. KrishnaswamyKasturirangan D. Kailasavadivoo Sivan

41. Reebok appointed whom as its brand ambassador? A. Salman Khan B. Katrina Kaif C. Aamir Khan D. Alia Bhatt 42. Who will introduce 'Learning Playlists' for educational videos? A. Facebook B. YouTube C. Skype D. Twitter 43. Golden Revolution' is related to? A. Food grain Production B. Fruit Production C. Honey and Horticulture Production D. Fish Production 44. Which is the first state in India to manufacture electric cars? A. Uttar Pradesh B. Tamil Nadu C. Andra Pradesh D. Maharashtra 45. What is the full form of M.R.F.? A. Madras Rubber Factory B. Mexico Rubber Factory C. Macedonia Rubber Factory D. Manhattan Rubber Factory 46. Which team won the ICC World Cup 2019? A. India B. NewZealand C. Australia D. England 47. Blue Revolution' is related to? A. Food grain Production B. Fruit Production C. Fertilizer Production D. Fish Production 48. Name the country which will host the ICC World Cup 2023? A. India B. NewZealand C. Pakistan D. Sri Lanka 49. Who is the first ever bowler to take 100 wickets in T20 format? A. Mohammad Amir B. JaspreetBumrah C. LasithMalinga D. Mohammad Shami 50. Prime Minister Narendra Modi has launched the National Animal Disease Control Programme in which state? A. Uttar Pradesh B. Rajasthan C. Maharashtra D. Kerala

\*\*\*\*\*\*\*\*\*\*